#### **COMPTE-RENDU DE LA REUNION DE BASSIN DES DOCUMENTALISTES COLLEGE DE BOURAIL – 17 AOUT 2012**

La journée de travail s'est tenue de 8h00 à 16h10 avec une pause d'une heure.

*Les établissements suivants étaient représentés :* 

- collège de Bourail : Simard Christine
- lycée agricole de Pouembout : Mollaret Julien
- lycée de Pouembout : Leys Michèle
- collège de Poya : Girard Sylvie
- collège de Koumac : Leroy Cindy
- collège de La Foa : Deschamps Anna
- Excusée, collège de Koné : Chesnais Lucie

#### **Ordre du jour - Sommaire**

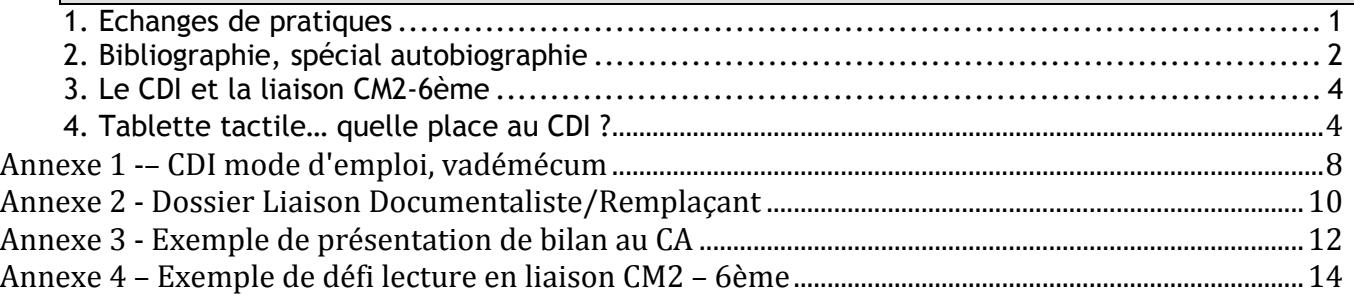

Résumé bref de la situation de la discipline au niveau de l'académie (PAF, site web, etc.)

Pas d'évolution concernant la coordination de la discipline.

Beaucoup de postes libérés en brousse pour la rentrée 2013 : 9 postes sur brousse voire 10 + Nouméa, soit une 15n de postes à pourvoir. Pas de suivi académique pour la formation des MA… Demandes de tutorat pour les postes de brousse non suivi. Plus de groupe de pilotage à notre connaissance.

### **1. Echanges de pratiques**

#### **1.1 Gestion des flux entre CDI et étude**

D'une manière générale, les CDI font de plus en plus office de salle de classe pour des dispositifs éducatifs ; il est d'autre part souvent une alternative à une carence de places en étude.

Nous sommes tous confrontés à **la gestion des flux entre les études et l'utilisation du CDI**. **Problème récurrent, permanent** qui pose la question de la crédibilité du professeur documentaliste auprès des élèves.

#### **1.2 Fête de la science**

Quizz à compléter en utilisant les documents du CDI. Echange profs de science / CDI, sur une heure de cours de sciences.

#### **1.3 Semaine de la presse**

La Foa :

- kiosque avec les revues, très consultées
- Séance avec les 3<sup>ème</sup> sur la critique.

Bourail : à venir -

Poya :

- panorama de la presse avec les  $6^{em}$   $\Rightarrow$  Découvrir la presse, la périodicité.
- kiosque à disposition.

#### Pouembout :

- kiosque mis à disposition.
- Dans le prolongement, en ESC (éducation socio culturelle), travail sur la presse avec fabrication de panneaux mis au CDI (présentation des médias en Calédonie) panneaux mis au CDI (présentation des médias en Calédonie)  $\Rightarrow$  Présentation des documents existant sur la presse, l'information.

• Au CDI, présentation de plusieurs Unes des Nouvelles, puis fabrication d'une Une par les enseignants d'ESC, l'insérer au milieu des autres et étudier les réactions

 Faire réagir les élèves, avec en plus projection d'un film sur la manipulation de l'information (à l'origine volonté de diffuser « Objectif Lune », mais droits non obtenus).

Accord des Nouvelles obtenu pour manipuler la Une, venue d'un journaliste radio pour faire vivre l'événement.

• Mise en ligne de nombreux liens sur le blog du CDI. Clemi, BNF (histoire de la presse).

Emission PEPS du CDP, NC 1<sup>ère</sup>, consultables en ligne pendant une semaine après diffusion. Ou logiciel qui permet de les télécharger. Dossier vidéo en raccourci sur le bureau d'accueil des élèves.

- Intervention d'un spécialiste pour raconter l'histoire des médias ou de la presse en NC : n'a pas pu se faire pour des raisons de budget.
- Médiathèque s'est associée au lycée : coin médiathèque au CDI pour montrer la diversité de la presse à la médiathèque, non redondant avec le kiosque.

#### **Des outils pour travailler sur la presse :**

- Logiciel sur site du CDP en téléchargement libre : « fais ton journal ».
- Les Nouvelles calédoniennes proposent un outil pour fabriquer sa Une.

Le site du CLEMI

- En métropole, partenariat avec les archives départementales qui proposent des expositions itinérantes.
- exposition du musée de la ville sur les médias en NC, proposée en 2011. N'est pas venue à Pouembout pour des raisons de coût et de logistique.

#### **1.4 Les expositions distribuées par le MEN**

Pistes pour une exploitation pédagogique de ces expos :

- sélectionner des panneaux en relation un thème (journée mondiale de l'eau, journée de la biodiversité, développement durable, année de la forêt, …).
- Monter une expo au CDI,
- La proposer aux collègues, ou profiter d'un travail disciplinaire sur une thématique particulière pour proposer les panneaux.
- Penser à les utiliser dans les différents projets (en faisant une sélection)

#### **1.5 Liaison documentaliste – remplaçant**

Voir documents vadémécum et fiche liaison<sup>1</sup>

#### **1.6 Place du professeur documentaliste au CA**

Intérêt principal = **action de communication** permet de concrétiser la communication, de montrer le travail produit, et lever des fonds…

D'où l'intérêt de présenter le bilan en CA! Attention à faire une présentation rapide et synthétique.<sup>2</sup> Exemple très intéressant car complet et synthétique en ligne sur : http://fr.calameo.com/books/000487804c238e994b942

#### **2. Bibliographie, spécial autobiographie**

| Auteur                | <b>Titre</b>                        |
|-----------------------|-------------------------------------|
| Bazin, Hervé          | Vipère au poing                     |
| Pagnol, Marcel        | Le château de ma mère               |
|                       | La gloire de mon père               |
| Franck, Anne          | Le journal d'Anne Franck            |
| Morgenstern, Susie    | Confession d'une Grosse patate      |
| Hassan, Yaël          | Hé petite !                         |
| Vallès, Jules         | L'enfant                            |
| Colette               | Claudine à l'école                  |
| Bégaudeau, François   | Entre les murs                      |
| Buten, Howard         | Quand j'avais 5 ans je m'ai tué     |
| Remarque, Erich Maria | A l'ouest rien de nouveau           |
| Uhlman, Fred          | L'ami retrouvé                      |
| Gaines, Ernest J.     | Autobiographie de Miss Jane Pittman |

<sup>1</sup> Voir annexes 1 et 2

 $\overline{a}$ 

<sup>2</sup> Exemple : annexe 3

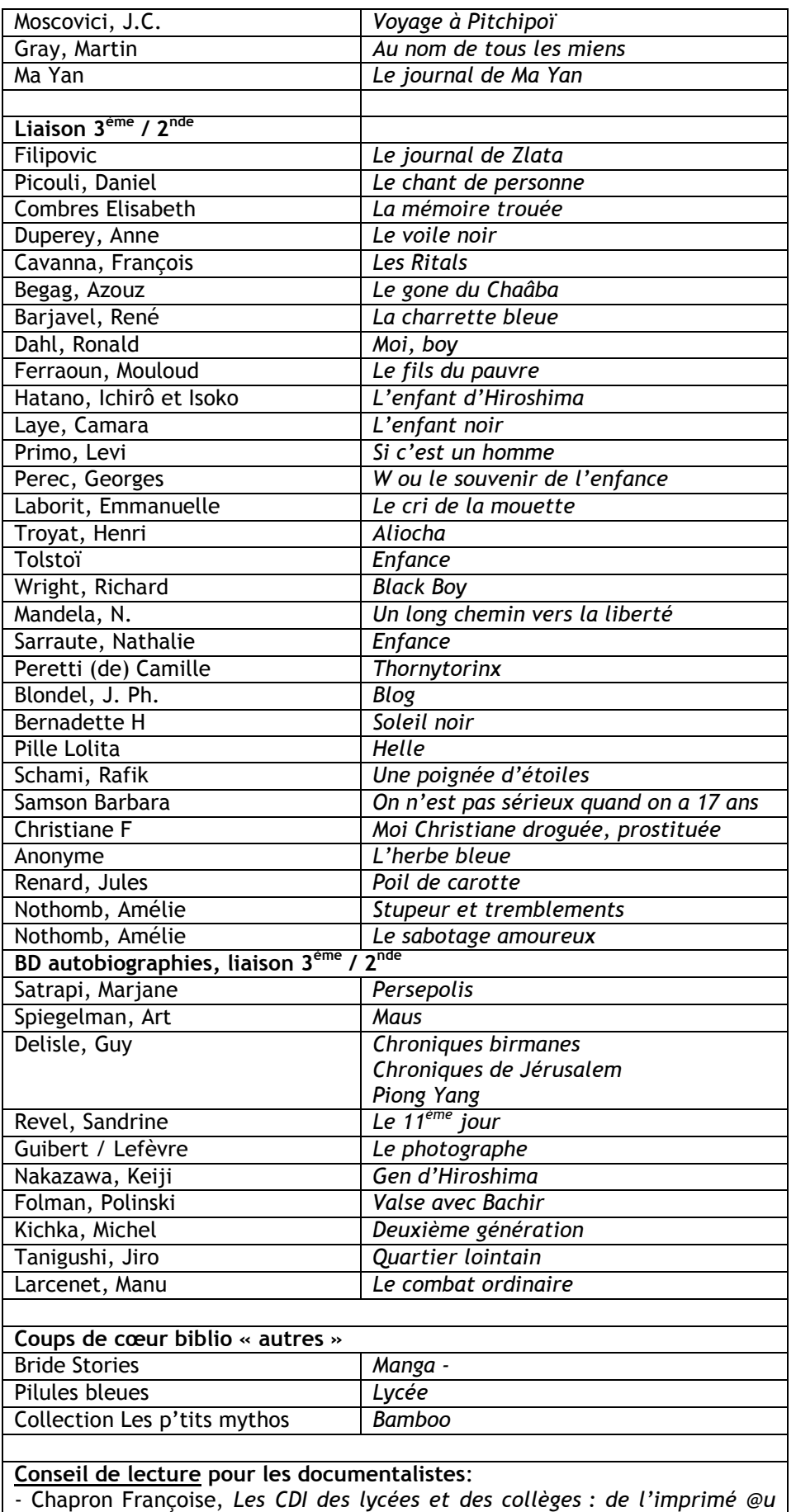

#### **Animations lecture 3ème : le carnet de lecture**

*numérique* – PUF, 2012 – 978-2-13-058326-4

1. proposer des choix de lectures, régulièrement, en variant les thèmes (engagement, autobiographie, bd…-),

2. chaque élève doit noter dans son carnet de lecture les réponses aux questions posées par le professeur.

Donner un début de culture littéraire aux élèves.

**NB : Destin commun** : pièce de théâtre écrite dans le cadre d'un atelier d'écriture à Koné (Dalia Le masson). 50n de fascicules à donner.

#### **3. Le CDI et la liaison CM2-6ème**

*Bourail* :

- Rallye interdisciplinaire découverte du collège : lecture (CDI), maths, langues vivantes, EPS, techno, infirmerie… Organisé par les professeurs de Français et Documentaliste.

- Questions pour un champion avec livre mon ami :

calcul mental, chanson à apprendre en Anglais, des petits matchs de 10 min en sport, questionnaire hygiène de vie à l'infirmerie,…

½ journée, maximum 20 min par atelier.

- Sur son temps libre, la prof de Français est allée voir les CM2 et leur a fait un cours sur l'origine des mots, en prenant la place de la maîtresse.

- A la fin de l'année les CM2 connaissent bien le collège et arrivent assez décontractés.

- En début de 6<sup>ème</sup>, le CPE refait un rallye pour localiser les lieux et les personnes dans le collège.

NB : les maitresses de CM2 communiquent les questions préparées autour des livres de LMA.

- 1 mercredi dans l'année : rencontre instits CM2 et profs 6<sup>ème</sup> pour préparation de projets et cohérence des exigences dans les apprentissages : CDI non concerné.

- 1 journée d'immersion dans les cours, au CDI, et déjeuner à la cantine.

*Autres* 

- Défi lecture CM2 - 6<sup>ème3</sup>

#### **4. Tablette tactile… quelle place au CDI ?**

#### **4 . 1 L e s m a n u e l s s c o l a i r e s**

Quels sont les critères qui peuvent conduire au choix d'un manuel numérique au collège / lycée ?

- *Manuel numérique pour tout un niveau* : tous les élèves sont alors dotés de tablettes, qu'ils emmènent chez eux.

Néanmoins, le coût reste très élevé

- *Manuel numérique en classe et livre gardé à la maison* : on distribue des livres aux élèves, qui le gardent chez eux, la salle est dotée d'un ordinateur relié au réseau et à un vidéoprojecteur fixé au plafond (pas d'installation quotidienne).

**Dans le contexte local** :

- Il est difficile d'envisager d'équiper les élèves de tablettes : les élèves prennent très peu soin de leur matériel, les manuels sont détériorés très rapidement en 6<sup>ème</sup> et 5<sup>ème</sup>, tout comme les livres du CDI.
- La question du vol est incontournable.
- Le coût engendré par la détérioration ou le vol ne pourra pas être pris en charge par les familles, une solution pourrait être le versement d'une caution.

Dans un premier temps il semble plus réaliste

- d'avoir des salles équipées de vidéoprojecteurs et ordinateurs reliés au réseau.
- d'investir dans les manuels numériques pour utilisation en classe
- d'acheter des livres qui resteront chez les élèves
	- Coût légèrement supérieur, mais les livres seront moins manipulés et auront une durée de vie allongée
	- Allègement du poids des cartables et suppression du problème des oublis de manuels… et du vol !

#### **la tablette ne se révèle pas pertinente pour ce point dans notre bassin. 4 . 2 L e s t a b l e t t e s n u m é r i q u e s e t l e C D I**

 $\overline{a}$ 

<sup>3</sup> Annexe 4 : fiche défi lecture collège de La Foa

CR Réunion bassin 2, août 2012

La question n'a pas été facile à cerner, après avoir quelque peu tâtonné nous sommes arrivés à dresser quelques uns des avantages, inconvénients et usages liés à une tablette numérique, puis d'en déduire la pertinence pour équiper le CDI.

#### • *Quelques considérations matérielles*

- Liseuse ou tablette multimédia ? le tarif n'est pas le même...
- Usage exclusif lecture pour la liseuse, très varié pour la tablette (ipad)
- Existence d'un cadre expérimental académique nécessaire.
- Connexion wi-fi requise dans l'établissement
- Réfléchir aux modalités de mise à disposition du matériel (prêté, à la demande, inscription comme pour les ordinateurs).
- Ne pas occulter la question de la durée de vie de ce type de matériel, comparée à celle d'un livre.
- Personne ressource disponible régulièrement (synchronisation des ressources) : droit d'administrateur pour le PRI ou le documentaliste. Qui assure la maintenance ? charger les batteries, etc
- Un projet d'établissement axé sur l'ouverture vers l'extérieur et l'accès aux TICE.
- Choix des tablettes par rapport à l'usage envisagé, système propriétaire ou non ?
- **Casques**
- Système anti-vol, selon le contexte,
- Coques de protection
- Envisager espace dédié pour l'utilisatio

#### • *Ressources*

- Collection de classiques (libres de droit)

- Remédiation lecture avec les livres audio : lecture simultanée (ou non) avec bande son.

- Dictionnaires
- podcasts d'émissions radiophoniques

-etc

#### • *Usages*

Attention à ne pas dévier du rôle pédagogique du CDI, lieu de travail et d'apprentissage, avec la mise à disposition de tablettes numériques :

- o Quel est le rôle du CDI quand on constate une utilisation ludique et un usage personnel des Smartphone au lycée ?
- o Très difficile de lutter contre cette tendance, or l'utilisation faite ne correspond pas à un usage pédagogique.
- o Les ordinateurs personnels au CDI : comment empêcher un élève adulte ou presque d'utiliser son matériel pour travailler (rapport de stage, TPE) ? On ne contrôle pas cet usage.

#### **Pb : comment faire pour que l'utilisation d'un appareil multimédia pour un usage pédagogique n'entraîne pas son utilisation pour cinq ou six usages non appropriés ?**

*A nouveau est posée la question du CDI annexe de la salle d'étude, occupé par des élèves qui n'ont rien à y faire et perturbent le travail des autres.* 

*Le risque de transformer le CDI en lieu de détente est non négligeable si l'on y propose des tablettes numériques…* 

*En revanche, certains élèves qui se révèlent ingérables (publics en difficulté type SEGPA) quand ils ne sont pas occupés avec un objectif précis, se montrent très concentrés dès lors qu'ils ont une consigne demandant l'utilisation de l'informatique. Tous ces objets sont ludiques, vite pris en main, conviviaux et permettent de mieux canaliser l'attention de l'élève.* 

*Dans ce cadre on peut se demander si l'outil « tablette » pourrait faciliter la gestion de ce type de public au CDI ? Les élèves auraient la possibilité de s'isoler (écouteurs + tablettes) pour « travailler ».* 

#### • *La formation au traitement de l'information*

Permettre aux élèves de travailler avec des outils leur donnant un accès aux ressources en ligne, devrait être partie intégrante de leur éducation, si et seulement, si une formation au traitement de l'information accompagne cet usage.

**En effet, une question est soulevée** : les progrès techniques ont conduit à une mise à disposition aisée et permanente de l'information. Mais les jeunes sont consommateurs. Ils ne savent pas publier en tenant compte de critères tels que l'adaptation de l'écriture au public, la prise en compte du regard critique, la notion d'identité numérique, de droit d'auteur, etc.

CR Réunion bassin 2, août 2012

⇒ Les compétences demandées aux élèves ont changé : tous les types de recherches passent par des moteurs de recherche, les traditionnelles clés d'accès à l'information pourraient devenir superflues (ordre alphabétique, index, sommaire, table des matières,…).

 Les compétences informationnelles deviennent primordiales pour l'éducation du futur citoyen : il est important de savoir prendre du recul par rapport à l'information, savoir trier l'information, sélectionner, pour la transformer en connaissance et la partager<sup>4</sup>.

#### • *Conclusions*

On peut donc voir l'intérêt de la tablette au CDI sous différents angles, mais toujours dans un contexte intra et/ou interdisciplinaire :

 Usage limité des tablettes numériques dans le cadre exclusif du CDI ⇒ Intéressant dans le cadre de projets interdisciplinaires → pour une utilisation dans la structure classe.

 Proposition = expérimenter cet usage en ayant à disposition avec une valise de 12 tablettes pour travailler en demi groupe.

**→ Au CDI** : quelques tablettes consultables au CDI pour la presse, de la lecture, de l'écoute, de la vidéo, des dictionnaires

#### • *Objectifs pédagogiques pouvant accompagner un projet interdisciplinaire autour de l'expérimentation de tablettes numériques*

#### LECTURE

- accès facilité à la lecture
- remédiation lecture
- découverte de la littérature par l'audio

#### EDUCATION AUX MEDIAS

- ouverture sur le monde : abonnements à des dispositifs académiques, régionaux offrant un panel de médias (ex. Europresse)
- Replay d'émissions télévisées
- Podcasts de radios

#### HISTOIRE DES ARTS

- musique
- vidéos
- arts plastiques

#### SOUTIEN, REMEDIATION

Applications de révisions maths, français, langues

#### MANUELS SCOLAIRES

Jeu de manuels par niveau

 $\overline{a}$ <sup>4</sup> Ertzscheid, Olivier, *Documentation haute-fréquence*

# *ANNEXES*

- Annexe 1 « CDI mode d'emploi, vadémécum »
- Annexe 2 « Fiche à l'usage du documentaliste CDI mode d'emploi »
- Annexe 3 Exemple de présentation de bilan au CA.
- Annexe 4 Exemple de défi lecture

#### **Annexe 1 -– CDI mode d'emploi, vadémécum**

*Fiche à l'usage du professeur documentaliste. Sont réunies dans ce classeur les éléments majeurs d'information pour gérer le centre de ressources. Pour les divers mot de passe (en particulier BCDI) : dans le coffre à l'intendance.* 

*Site du collège (beaucoup d'informations sur la vie du CDI) : http://www.cojeomon.edres74.net/spip/*

#### **Doc. administratives**

règlement intérieur

charte informatique et internet

 projet d'établissement – Pochette plus complète sur les orientations et le contrat d'objectif dans les dossiers suspendus (tiroir du bureau)

projet CDI

 Etat des lieux Toussaint 2007 – Etat du budget (voir Alexia Bourges, intendance à ce sujet)

Annuaire interne affiché au-dessus du bureau

 Liste des manuels scolaires dans le classeur de la salle des profs + dossier suspendus

- Dans le meuble à casiers bleus :

- liste et emplois du temps des classes
- emplois du temps des professeurs
- trombinoscopes

#### **Personnels**

Une professeur documentaliste à temps plein

 Une aide-documentaliste en contrat d'avenir pour l'année, employée par le conseil général : 26h hebdomadaires

#### **Ressources**

 Liste des abonnements + dans BCDI, « Gestion du fonds / gestion des périodiques / gestion des abonnements », précisions sur mémofiches, dates de renouvellement et d'échéances. + factures dans classeur « Abonnements » sur le bureau.

Statistiques fichiers à fin janvier 2008

 Encyclopédie Microsoft Encarta 2008 sur les 6 postes élèves et 1 poste doc (voir dossier « Budget » dans les dossiers suspendus).

 **Gestion des commandes** : via BCDI « gestion du fonds / acquisitions / gestion des commandes »Personne référente : Alexia Bourges, secrétaire d'intendance (poste 24) Fournisseur privilégié : Librairie Jules et Jim à Cluses Autres fournisseurs :

#### *identifiants + mdp enveloppe dans coffre intendance*

 Scéren **Onisep** 

 Représentants commerciaux : Mme. Filliol, société Libralfa – Société Ludic Abonnement à la revue « Ecoterre », dans le cadre du collège éco-responsable : distribution gratuite aux élèves.

 Abonnement à doc-en-ligne = médiathèques du CDDP et des CRDP de l'académie de Grenoble. Prêt postal (voir information faite au personnel)

### **BCDI**

 Abonnement BCDI nouvelle version. Mise à jour effectuée par le CITIC (maintenance du réseau). *Mots de passe dans une enveloppe « CDI », coffre de l'intendance*  Information sur le compte BCDI : « ? / espace client » + classeur abonnements + enveloppe coffre intendance Abonnement mémofiches et mémodocnets<br>Seurogende essurée per le CITIC (per esses) Sauvegarde assurée par le CITIC (pas accès à la base « data » depuis le poste) Édition des étiquettes code-barre avec le logiciel « Etiq » dans « Démarrer / Tous les programmes / profs / Etiq » - Voir dans les dossiers suspendus. Deux bases : base principale pour le fonds du CDI / base série pour les séries de **lettres** Edition des rappels tous les mois. Affichage à la vie scolaire. Lettre aux parents au bout de 3 rappels (voir dossiers suspendus)

### **Communication**

 Liste des nouveautés dans classeur CDI en salle des profs et dans fichier CDI à disposition des élèves. Editées en fonction des achats.

Revue de presse mensuelle affichée en salle des profs et mise en ligne sur le site du collège.

CR Réunion bassin 2, août 2012 - Annexes

 Mise à jour du site du collège. Demander identifiant et mot de passe à Pierre-Allain Naudin, professeur de technologie. Ecran plasma : voir fiche dans classeur.

### **TICE**

- Personne référente : Christian Dieny, professeur de mathématiques, AI-PRT, référent auprès du CITIC (chargé de la maintenance du réseau). Contacter Christian pour tout problème informatique.

 6 ordinateurs en réseau pour les élèves / 2 postes documentalistes / demander identifiant et mot de passe d'accès au réseau à Christian.

 Accès à la salle multimédia : voir fiche jointe. Planning de réservation en salle des profs.

 Logiciel « Scribus » pour édition et réalisation du journal scolaire en réseau. IP des postes dans dossier suspendu « informatisation du CDI »

 Surveillance des postes à distance avec le logiciel VNC. Possibilité de prendre la main à distance.

### **B2I**

Coordination Pierre-Allain Naudin (techno), gestion GIBII

Voir dossier suspendu

Site GIBII enregistré dans les favoris – code établissement 371

 Compétences validées par le CDI : C4.1 et C4.5 pour les 6ème + C4.4 pour les 3ème en coopération avec Mme. Duraffort (SVT)

### **Projets pédagogiques**

6ème : Initiation à la recherche documentaire

 tous niveaux : accueil des élèves pour les recherches documentaires + conseils, assistance : les enseignants informent les documentalistes des sujets donnés, forme de restitution, consignes, etc., voir feuille « exposés ».

Inscription à la semaine de la presse Education aux média<br>
Inscription à la semaine de la presse Journal scolaire réalisé dans le cadre du club journal (voir le casier réservé dans le meuble bleu). Parution en décembre et en mai. En coopération avec l'école primaire. Interlocuteurs : Sylvain Pouzet, 4ème1, Léo Poitte

5ème Adresse mail pour le journal : http://www.laposte.net – *identifiant* = journal.co –  $mdp =$  journal

Expositions : Questions de justice au 1er trimestre / Musée hors les murs au 2ème

trimestre  $\Rightarrow$  coopération Documentation – Arts plastiques

 Club contes + intervention de Mme. Bourdieu en classe de lettres à la demande des enseignants.

#### **Actions autour de la lecture**

- Prix littéraire des collégiens de Haute-Savoie pour les 4ème-3ème : rencontre de Christophe Lambert au collège le 13 mars (voir dossier suspendu) voir aussi le site : http://www.prix-litteraire-collegiens74.edres74.net, tenu à jour par Françoise Andre (fandre@edres74.net et moi-même).
- Festival du livre jeunesse de la ville d'Annemasse pour les 6ème-5ème : rencontre de Jérôme Leroy et Gilles Abier au collège les 2 et 5 juin (voir casier d'Anne-Marie)
- Club lecture (voir dossier suspendu) : semaine B, le lundi, au CDI. Encadrement Mme. Girard, Mme. Bourdieu, Mlle. Miribel. Voir aussi rubrique « club lecture » du site du collège.

 Club lecture à voix haute le lundi semaine A, encadrement Mme. Bourdieu. Club poésie

### **Orientation**

- Cahier de rendez-vous de la COP dans le meuble à casiers.

- Accompagnement des profs principaux sur demande (Mme. Zuliani, M. Chambon,

Mme. Ducroz par exemple)

 Enregistrement des ressources dans BCDI (télécharger les notices sur le site de l'Onisep, voir les favoris)

Kiosque à disposition des élèves

#### Annexe 2 - Dossier Liaison Documentaliste/Remplaçant Ce dossier doit nous permettre d'ouvrir le CDI : - sans trop mettre à mal son organisation - d'être opérationnelle rapidement Date de mise à jour : - Y-a-t-il des clubs qui fonctionnent au CDI? 1- L'établissement : - Son adresse,  $n^{\circ}$  tel. fax. RNE, e- mail... vous de documents à la fois et pour combien de temps ?  $\frac{1}{2}$  (par disciplines + coordonnateurs + Profs principaux) 2- Horaires : - Liste des élèves par classe - Horaires de l'établissement (semaine A/B, récrés...) - Liste des autres personnels (administration, agents, assistante sociale, infirmière...) - Horaires d'ouverture du CDI (indiquez la gestion des récréations, si vous avez des - Liste des emplois du temps profs et élèves heures sans élèves réservées à la gestion documentaire...) 7- communiquer et informer : - Peut-on vous joindre hors de l'établissement ? 3- Sésames : carnet d'adresses, annuaire des docs - Clés : où sont-elles ? Combien ? Qui en détient également ? ordinateurs, au réseau CDI, à BCDI système d'alarme ? des antivols ? 4- Sauvegarde : - Disquette, zip, bandes ? Où se trouve le matériel ? Son mode d'emploi ? 1 : les documents arrivés. "Eléments de survie" 2 : les problèmes rencontrés, 5- "Nos chères têtes blondes" :

- Conditions d'accueil (nombre d'élèves accueillis, lieu et horaires de prise en charge, responsabilité et modalité de l'appel, cartables...)

particulières sur ce thème ? (problèmes récurrents, habitudes de saisie...) Fiche Liaison Remplaçante/Titulaire En retour nous vous communiquerons les informations suivantes : Nom de la documentaliste remplaçante : Coordonnées : 3 : les commandes effectuées, 4 : les modifications informatiques ou les problèmes rencontrés dans ce domaine, 5 : les travaux en cours et le bilan du travail

#### CR Réunion bassin 2, août 2012 - Annexes

- L'information sur les métiers et l'orientation : Nom du COP ? Horaires ? Répartition des tâches dans la gestion de l'autodoc ? Comment les élèves prennent- ils RV avec lui ?

............................................................................................................... ...............................................................................................................

............................................................................................................... ...............................................................................................................

............................................................................................................... ...............................................................................................................

#### 8- Gestion :

Les périodiques : Merci de remplir un tableau équivalent notamment pour tous les périodiques ayant un statut spécial.

 - Etes-vous abonné aux Mémofiches du CRDP de Poitiers ? Dans ce cas : créez-vous un numéro d'inventaire à réception de la revue où au moment de l'insertion des Mémofiches ? ...............................................................................................................

...............................................................................................................

- Liste des manuels en usage

- Quelle part prenez- vous dans la gestion des manuels scolaires ?

...............................................................................................................

............................................................................................................... ............................................................................................................... ............................................................................................................... ...............................................................................................................

...............................................................................................................

............................................................................................................... ............................................................................................................... ...............................................................................................................

...............................................................................................................

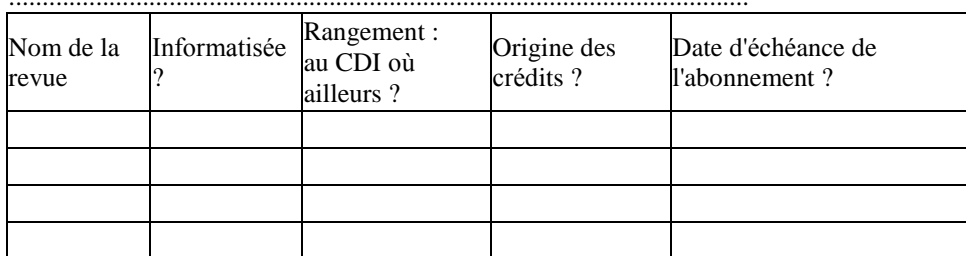

9- Informatique documentaire :

 - Description du matériel (Type d'ordinateur, mémoire, disque dur : ces informations s'affichent au démarrage avant windows dans un cadre sur fond noir : dès son apparition : appuyer sur la touche pause pour relever les infos.)

- Nom et version du logiciel documentaire :

- Etes-vous en réseau ? Si oui quel genre de réseau ?, Où se trouve le serveur du CDI ?

- Quelle est généralement la personne-relais pour l'informatique (documentaire) que vous contactez lorsqu'il y a un problème ?

...............................................................................................................

...............................................................................................................

 Mais se téléphoner reste encore le meilleur moyen de communiquer... voici quelques pistes pour la discussion...

1- Activités pédagogiques et autres animations :

- Initiation à la recherche documentaire (classes concernées, objectifs, outils, planning...)

- Quelles sont les activités que vous avez l'habitude de mener (présentation de lecture, expos, concours, journal...)

 - Y-a-t-il des expos commandées pour cette année, des activités prévues de longue date ? (semaine banalisée, forum, salon du livre...)

- Autres clubs fonctionnant dans l'établissement ?

2- Gestion :

- Comment organisez-vous les rappels ?

- Continuez-vous en parallèle de l'informatisation, un inventaire papier ?

- Auprès de quel libraire faites-vous vos commandes ? Auprès de qui doivent-elles être déposées ?

 -Y-a-t-ildesdossiersdocumentaires?Sont-ilsinformatisés ourépertoriésetcomment?Est- ce que vous les prêtez et à qui ?

 - Utilisez-vous des éléments d'identification particuliers à certains documents ? (Code couleurs...)

 -Organisation de la gestion des prêts en série ? Prêts à la journée ? Documents exclus du prêt ? Prêts à l'année pour les salles de classe ?

- Traitement des cassettes audio et vidéo, conditions de prêt ?

3- Informatique générale :

- Description du matériel (cf fiche précédente)

"Eléments de confort"

- Liste des logiciels et cd-rom disponibles

- Quelle est la personne-ressource informatique de l'établissement ?

 - Y-a-t-il des postes dédiés au logiciel documentaire ? au traitement de texte ? à la consultation des cd-rom ? à Internet ? Quels en sont les utilisateurs et selon quelles règles ?

4- Le budget du CDI :

- Montant du budget alloué au CDI ?

- Remarques concernant la répartition du budget et le suivi des comandes - Rapports avec

le Chef des Travaux ? (financements...)

5- Matériel :

- Quand le CDI est- il nettoyé ? Devons- nous faire monter les chaises sur les tables ?

- Organisation des sorties scolaires ? (responsabilités, formulaires spécifiques...) - Possédez-vous les clés d'autres salles que les collègues viennent chercher au CDI ? Où

se trouve le planning de réservation de ces salles ?

#### **Annexe 3 - Exemple de présentation de bilan au CA**

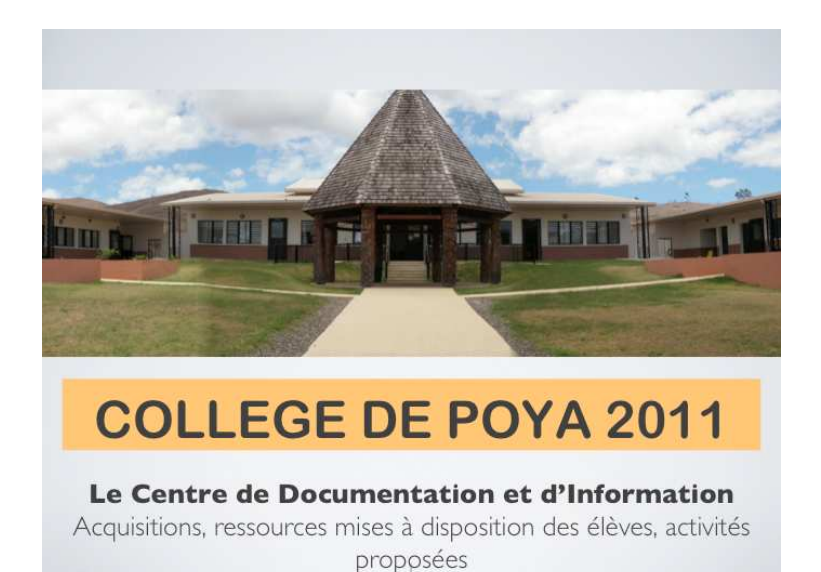

#### Sur la 2ème diapositive, plutôt mettre des répartitions en %.

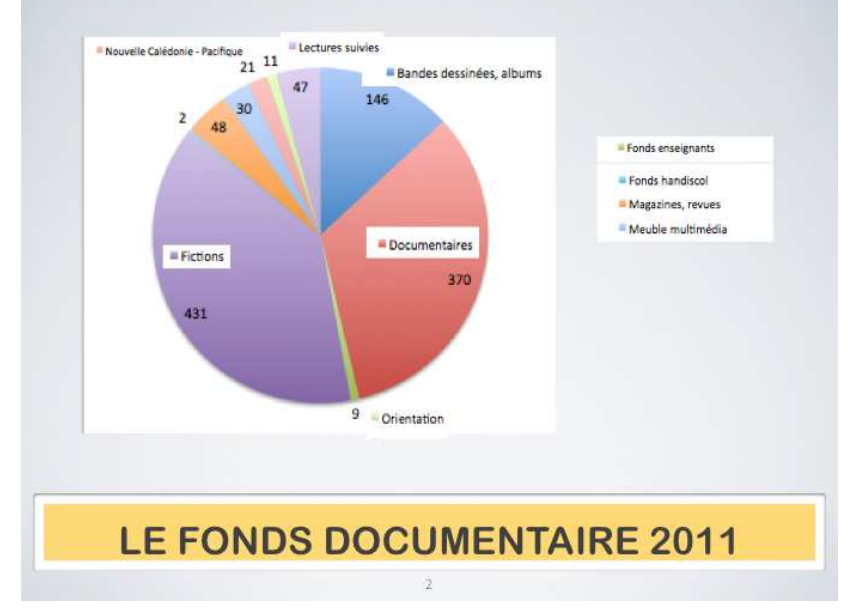

# Financement - Province Nord \* 315 000 XPF dotation de démarrage \*859 000 XPF subvention - Etablissement \*270 000 XPF livres \*150 000 XPF abonnements TOTAL: presque 1 600 000 XPF

## Le fonds documentaire 2011

## Les ressources multimedia

- Les DVD documentaires (accompagnent des livres documentaires)
- · Les CD-Rom MOBICLIC, jeux éducatifs
- · L'encyclopédie ENCARTA, installée sur les postes du CDI
- · Le dictionnaire encyclopédique DIXEL LE ROBERT, accessible en ligne avec codes d'accès
- Le portail du CDI avec sélection de sites retenus pour leur intérêt pédagogique (jeux, exercices, sites ressources, B2i, ASSR, entraînement au brevet, etc), accessible sur : http://www.netvibes.com/cdipoya
- · Le catalogue informatisé du CDI, PMB, accessible en ligne via le portail du CDI, pour rechercher un document sur un thème précis.
- · Le site du collège, en cours de construction...

#### *S. Girard – 2012\_08\_17 - CR réunion de bassin des documentalistes 25/04/2012 - 12 -*

# Les activités proposées

- · Prêt de livres et incitation à la lecture
- · Livre mon ami
- · Accueil des élèves tous les jours sauf le mercredi
- · Initiation à la recherche documentaire en 6ème
- · Aide individualisée permanente
- · Exposition Jeux du Pacifique en Août
- · Sensibilisation des élèves à l'usage des réseaux sociaux par l'association Fabamel
- · Club CDI
- · Affichage des activités culturelles de la région

# **Conclusion**

Après une année scolaire d'existence : un CDI très bien fourni pour la rentrée 2012

> proposition de modules «méthodologie du traitement de l'information» pour tous les niveaux

 $\triangleright$ amélioration de l'existant (enrichissement du fonds, compléter le mobilier)

Tous mes remerciements à la Province Nord pour l'effort financier fourni pour la mise en route du CDI.

## **Annexe 4 – Exemple de défi lecture en liaison CM2 – 6ème**

## Défi lecture CM2 / 6<sup>e</sup>

Objectifs : Favoriser la liaison CM2 / 6<sup>e</sup>

Promouvoir la lecture, développer le goût de lire

- Sélection de 3 livres de niveau variable (généralement les livres font partie de la sélection Livre mon ami ce qui permet de les avoir en plusieurs exmplaires et d'associer les 2 projets ensemble)
- Concernant les 6<sup>e</sup>, les élèves viennent 1h par semaine au CDI avec leur professeur pour des séances de lecture à voix haute (groupe de 6 ou 7 élèves avec un adulte) et peuvent aussi poursuivre la lecture chez eux. L'instituteur est libre de faire autrement.
- · Les élèves préparent avec leur professeur et/ou la documentaliste une série de jeux : un questionnaire principal pour chacun des livres ; des dessins illustrant un lieu, un personnage ou l'un des épisodes d'un roman ; des mots croisés / mots mêlés ; des rébus et charades, etc.

Une première rencontre de 2 ou 3h a lieu en juin à l'école primaire. Pour commencer les élèves se mettent en binôme CM2 / 6<sup>e</sup>. Ils doivent répondre au questionnaire principal ensemble qui sera évalué par les adultes pour déterminer l'équipe gagnante.

Pendant qu'une personne corrige les questionnaires, les élèves jouent aux jeux préparés, présentent leurs dessins, argumentent sur leur livre préféré. On peut faire plusieurs groupes, par exemple un groupe à la BCD qui répond aux jeux, un groupe en salle info qui fai les questionnaires en ligne, un groupe en Art Plastique qui présente leurs réalisations. Chaque atelier dure 20 min et s'interchange ensuite.

Quand chaque groupe a été dans chacun des ateliers, tous les élèves se retrouvent pour connaître l'équipe gagnante. La rencontre se termine autour d'un goûter.

Suite à cette première rencontre, une deuxième sélection de 3 livres est faite et l'opération est renouvellée. Une deuxième rencontre a lieu en septembre au collège.